**Natror (Grzegorz Murzynowski)**

# **The gmverb Package**\*

## August 30, 2008

This is (a documentation of) file gmverb.sty, intended to be used with  $\text{LATEX}$   $2\varepsilon$  as a package for a slight redefinition of the \verb macro and verbatim environment and for short verb marking such as |\mymacro|.

Written by Natror (Grzegorz Murzynowski), natror at 02 dot pl © 2005, 2006, 2007, 2008 by Natror (Grzegorz Murzynowski). This program is subject to the LAT<sub>E</sub>X Project Public License. See http://www.ctan.org/tex-archive/help/Catalogue/licenses.lppl.html for the details of that license. LPPL status: "author-maintained". Many thanks to my T<sub>E</sub>X Guru Marcin Woliński for his T<sub>E</sub>Xnical support.

 $_{71}$  \NeedsTeXFormat{LaTeX2e}

<sub>72</sub> \ProvidesPackage{gmverb}

 $_{73}$  [2008/08/30<sub>1</sub>vo.89<sub>1</sub>After<sub>Li</sub>shortvrb<sub>L</sub>(FM)<sub>L</sub>but<sub>L</sub>my<sub>L</sub>way<sub>L</sub>(GM)]

## **Contents**

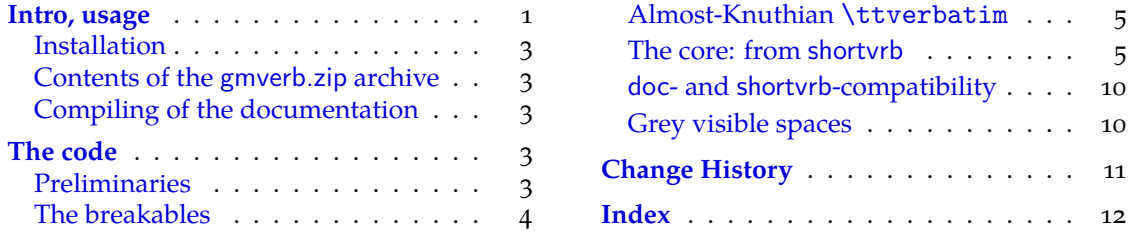

#### **[Intro, usage](#page-2-0)**

T[his package red](#page-3-0)efines the \verb command a[nd the](#page-11-0) verbatim environment so that the verbatim text can break into lines, with % (or another character chosen to be the comment char) as a 'hyphen'. Moreover, it allows the user to define his own verbatim-like environments provided their contents would be not *horribly* long (as long as a macro's argument may be at most).

This package also allows the user to declare a chosen char(s) as a 'short verb' e.g., to write  $|\a\varepsilon|$  and  $\alpha$  instead of  $\verb|verb| \a\verbatin\exple|.$ 

The gmverb package redefines the \verb command and the verbatim environment in such a way that  $\cup$ , { and \ are breakable, the first with no 'hyphen' and the other two with the comment char as a hyphen. I.e.  $\{\langle subsequent text \rangle\}$  breaks into  $\{\%$ 

 $*$  This file has version number vo.89 dated  $2008/08/30$ .

<span id="page-1-0"></span>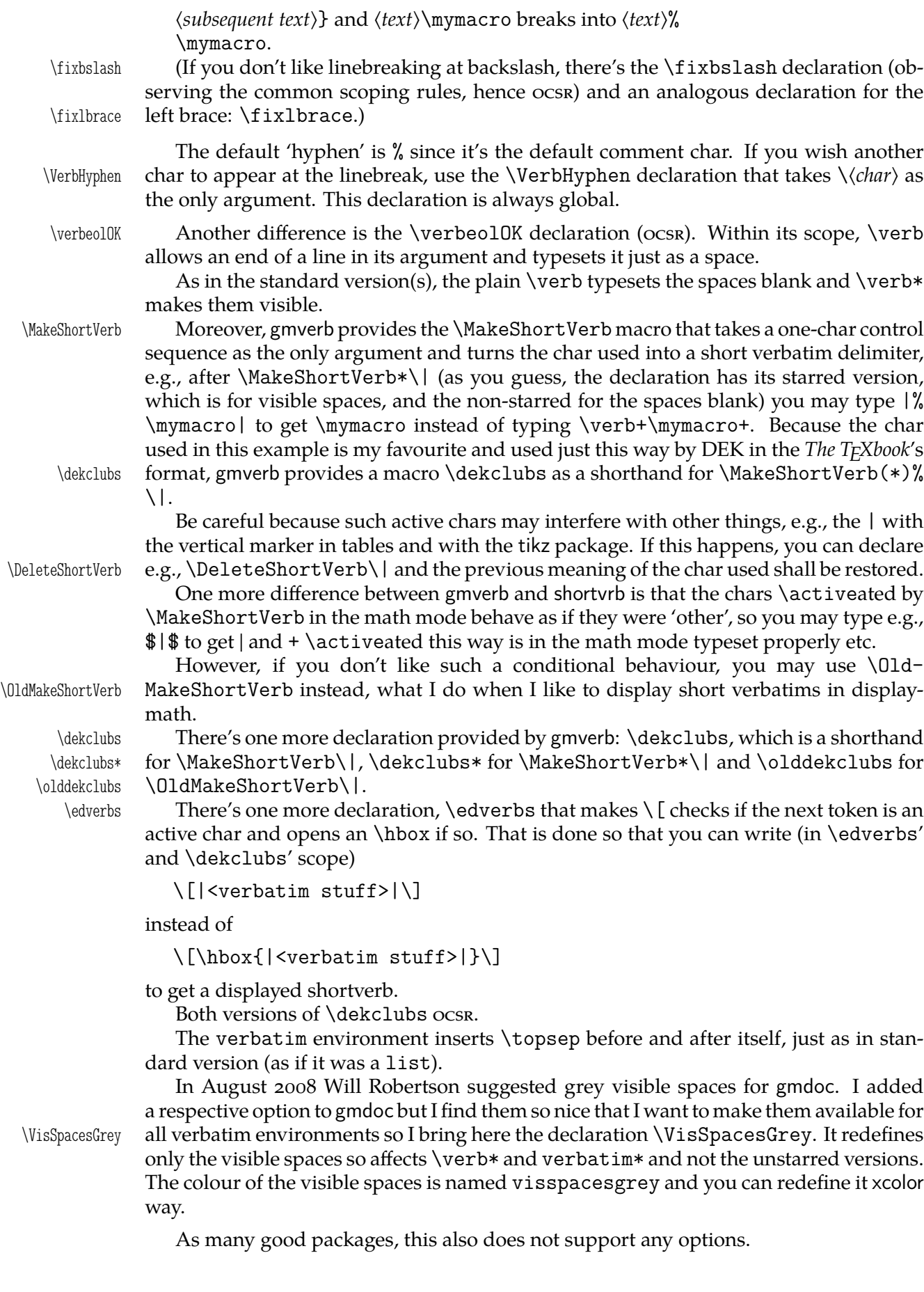

#### <span id="page-2-0"></span>**Installation**

Unpack the gmverb-tds.zip archive (this is an archive conforming the rps standard, see CTAN/tds/tds.pdf) in a texmf directory or put the gmverb.sty somewhere in the texmf/ tex/latex branch on your own. Creating a texmf/tex/latex/gm directory may be advisable if you consider using other packages written by me.

Then you should refresh your TEX distribution's files' database most probably.

### **Contents of the gmverb.zip archive**

The distribution of the gmverb package consists of the following three files and a rpscompliant archive.

gmverb.sty README gmverb.pdf gmverb.tds.zip

This package requires another package of mine, gmutils, also available on CTAN.

### **Compiling of the documentation**

The last of the above files (the .pdf, i.e., *this file*) is a documentation compiled from the .sty file by running  $X_I$  LAT<sub>E</sub>X on the gmverb.sty file (xelatex $\lrcorner$ gmverb.sty in the directory you wish the documentation to be in, you don't have copy the .sty file there, T<sub>EX</sub> will find it) twice, then MakeIndex on the gmverb.idx file, and then LAT<sub>E</sub>X on gmverb.tex once more.

MakeIndex shell command:

makeindex -r gmverb

The -r switch is to forbid MakeIndex to make implicit ranges since the (code line) numbers will be hyperlinks.

Compiling the documentation requires the packages: gmdoc (gmdoc.sty and gmdocc.cls), gmverb.sty, gmutils.sty and also some standard packages: hyperref.sty, color.sty, geometry.sty, multicol.sty, lmodern.sty and fontenc.sty that should be installed on your computer by default.

If you had not installed the mwcls classes (available on CTAN and present in TEX Live e.g.), the result of your compilation might differ a bit from the .pdf provided in this .zip archive in formatting: If you had not installed mwcls, the standard article.cls class would be used.

## **The code**

### **Preliminaries**

 $_{249}$  \RequirePackage{gmutils}[2008/08/06]

For \firstofone, \afterfi, \gmobeyspaces, \@ifnextcat, \foone and \noexpand's and \expandafter's shorthands \@nx and \@xa resp.

Someone may want to use another char for comment, but we assume here 'orthodoxy'. Other assumptions in gmdoc are made. The 'knowledge' what char is the comment char is used to put proper 'hyphen' when a verbatim line is broken.

\verbhyphen \let\verbhyphen\xiipercent

Provide a declaration for easy changing it. Its argument should be of  $\langle \cdot \rangle$ *char* $\rangle$  form (of course, a  $\langle char \rangle$ <sub>12</sub>is also allowed).

<span id="page-3-0"></span> $\Vert$ VerbHyphen  $_{267}$   $\def\VerbHyphen#1{\%}$ 

- <sub>268</sub> {\escapechar\m@ne
- 169 \@xa\gdef\@xa\verbhyphen\@xa{\string#1}}}

As you see, it's always global.

## **The breakables**

Let's define a \discretionary left brace such that if it breaks, it turns {% at the end of line. We'll use it in almost Knuthian \ttverbatim—it's part of this 'almost'.

```
\breaklbrace  _{278} \def\breaklbrace{%
                  \discretionary{\xiilbrace\verbhyphen}{}{\xiilbrace}}
                 \frac{\cosh\theta}{\epsilon}\left[-\frac{\cosh\theta}{\epsilon}\frac{1}{\cosh\theta}\right] = 2\pi}283 \frac{9}{6}\dobreaklbrace  \def\dobreaklbrace[\catcode`\{=\active
                 _{285} \def{%
    \breaklbrace <sub>286</sub> [\breaklbrace\gm@lbracehook]]%
                 287]
                    Now we only initialize the hook. Real use of it will be made in gmdoc.
                 <sub>291</sub> \relaxen\gm@lbracehook
                    The \bslash macro defined below I use also in more 'normal' T<sub>E</sub>Xing, e.g., to
                 \typeout some \outer macro's name.
                 296 \foone{\catcode`\!=o<sub>□</sub>\@makeother\\}%
                 _{297} {%
        \b{bslash \nightharpoonup_{298} !def!bslash{\{\{\}\}\n\breakbslash  !def!breakbslash{!discretionary{!verbhyphen}{\}{\}}%
                 \frac{1}{200}Sometimes linebreaking at a backslash may be unwelcome. The basic case, when the
                first cs in a verbatim breaks at the lineend leaving there \frac{6}{10}, is covered by line 614. For the
                others let's give the user a countercrank:
      \frac{\frac{\delta}{\delta}}{\frac{\delta}{\delta}}mon scoping rules. But for the special case of a backslash opening a verbatim
                         scope, we deal specially in the line 614.
                    Analogously, let's provide a possibility of 'fixing' the left brace:
      \fixlbrace \mathbb{}\ \newcommand*\fixlbrace{\let\breaklbrace=\xiilbrace}
                 _{316}=\active}%
                 318 \frac{1}{6}\dobreakbslash  !def!dobreakbslash{!catcode`!\=!active␣!def\{!breakbslash}}%
    \betakbreakbslash \frac{320}{1}The macros defined below, \visiblebreakspaces and \xiiclub we'll use in the
                almost Knuthian macro making verbatim. This 'almost' makes a difference.
                 \{ \c{state}\ \catcode \ \parallel = 12\parallel \, note this space is 10 and is gobbled by parsing the
                         number. \visiblespace is \let in gmutils to \xiispace or \xxt@visiblespace
                         of xltxtra if available.
\beta \breakablevisspace \alpha \def\breakablevisspace{\discretionary{\visiblespace}{}{%
                          \visiblespace}}
                 \frac{333}{100} \foone\obeyspaces% it's just re\catcode'ing.
                 334 \frac{8}{100}
```
<span id="page-4-0"></span>\activespace \newcommand\*\activespace{␣}% \dobreakvisiblespace <sub>336</sub> \newcommand\*\dobreakvisiblespace{\def<sub>Li</sub>{\breakablevisspace}\obeyspaces}%% \breakablevisspace \defing it caused a stack overflow disaster with gmdoc. \dobreakblankspace <sub>338</sub> \newcommand\*\dobreakblankspace{\let<sub>L</sub>=\space\obeyspaces}%  $339$  }

```
342 \bgroup\@makeother\|
\xiiclub _{343} \firstofone{\egroup\def\xiiclub{|}}
```
## **Almost-Knuthian** \ttverbatim

\ttverbatim comes from *The TEXbook* too, but I add into it a LATEX macro changing the \catcodes and make spaces visible and breakable and left braces too.

```
\ttverbatim _{352} \newcommand*\ttverbatim{%
```
- \let\do=\do@noligs<sub>i\</sub>\verbatim@nolig@list
- \let\do=\@makeother<sub>i\</sub>\dospecials
- 355 \dobreaklbrace\dobreakbslash
- $356$  \dobreakspace
- $\overline{z}$  \tt
- 358 \ttverbatim@hook}

While typesetting stuff in the  $QX$  fontencoding I noticed there were no spaces in verbatims. That was because the  $QX$  encoding doesn't have any reasonable char at position . So we provide a hook in the very core of the verbatim making macros to set proper fontencoding for instance.

365 \@emptify\ttverbatim@hook

\VerbT \ttverbatim@hook

\VerbT1 \def\VerbT{\def\ttverbatim@hook{\fontencoding{T}\selectfont}}

We wish the visible spaces to be the default.

 $\frac{372}{1}$  let\dobreakspace=\dobreakvisiblespace

## **The core: from shortvrb**

The below is copied verbatim ;-) from doc.pdf and then is added my slight changes.

```
\MakeShortVerb 381 \def\MakeShortVerb{%
             382 \@ifstar
 \@shortvrbdef  {\def\@shortvrbdef{\verb*}\@MakeShortVerb}%
 \@shortvrbdef  {\def\@shortvrbdef{\verb}\@MakeShortVerb}}
\@MakeShortVerb 387 \def\@MakeShortVerb#1{%
             388 \@xa\ifx\csnameUcc\string#1\endcsname\relax
             389 \@shortvrbinfo{Made<sub>ll</sub>}{#1}\@shortvrbdef
             _{390} \add@special{#1}%
             391 \AddtoPrivateOthers#1% a macro to be really defined in gmdoc.
             \cos \exa
             \chi_{394} \xdef\csname<sub>ll</sub>cc\string#1\endcsname{\the\catcode`#1}%
             \frac{395}{295} \begingroup
             396 \catcode`\~\active<sub>L\</sub>lccode`\~`#1%
             \frac{397}{ } \lowercase{%
             \sup_{398} \global\@xa\let
             399 \csname_ac\string#1\endcsname~%
             \cos \@xa\gdef\@xa~\@xa{%
              \@xa\ifmmode\@xa\string\@xa~%
```
<span id="page-5-0"></span>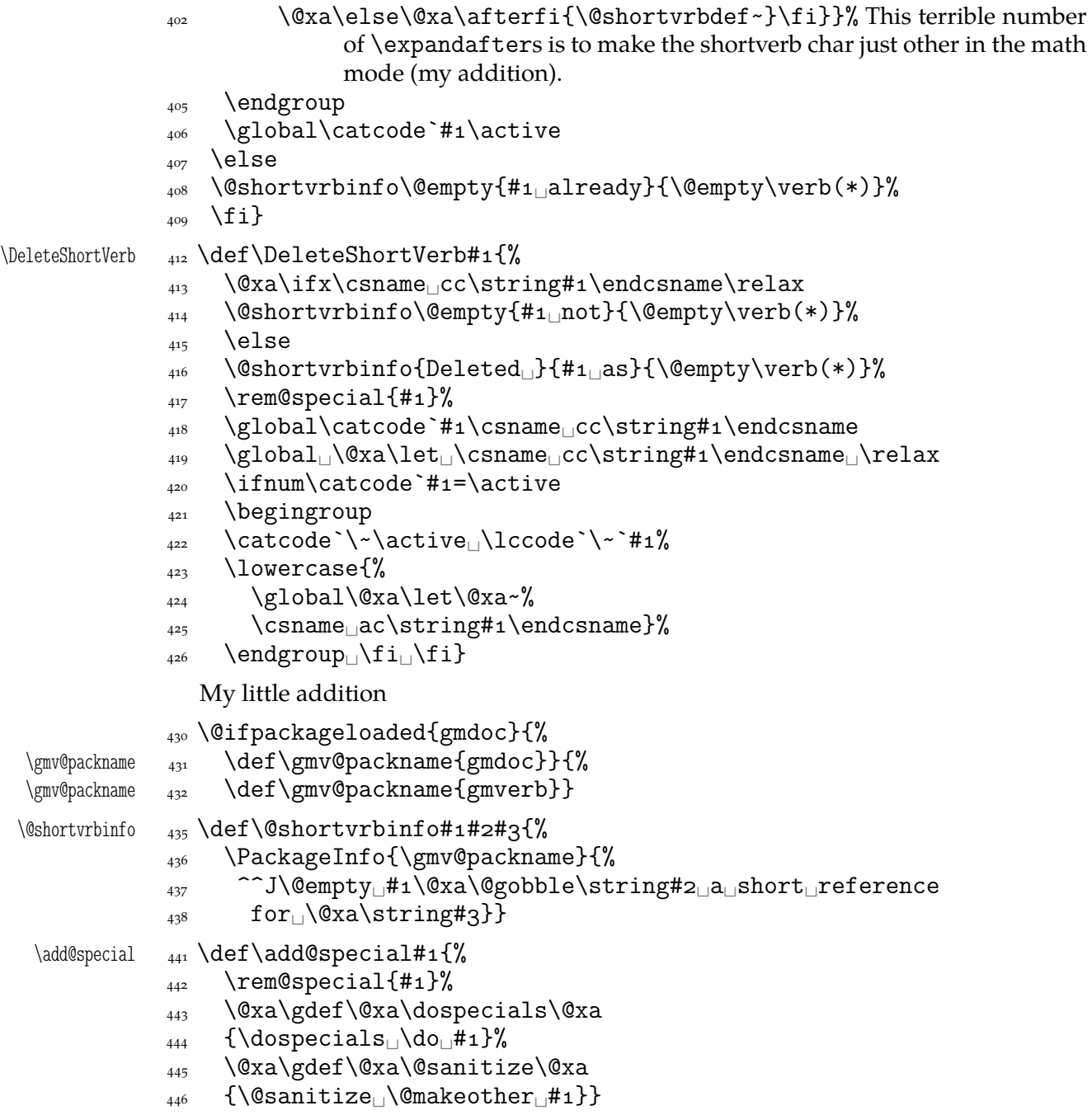

For the commentary on the below macro see the doc package's documentation. Here let's only say it's just amazing: so tricky and wicked use of \do. The internal macro \rem@special defines \do to expand to nothing if the \do's argument is the one to be removed and to unexpandable cses \do and  $\langle$  \do<sup>'s</sup> argument) otherwise. With \do defined this way the entire list is just globally expanded itself. Analogous hack is done to the \@sanitize list.

\rem@special <sub>457</sub> \def\rem@special#1{%  $_{458}$  \def\do##1{%

```
\texttt{459} \qquad \texttt{\texttt{41}--\texttt{41}} \leq \texttt{01} \leq \texttt{01} \
```

```
 \xdef\dospecials{\dospecials}%
```

```
461 \begingroup
```

```
\frac{462}{462} \def\@makeother##1{%
```

```
\frac{463}{15} \ifnum`#1=`##1<sub>1</sub>\else<sub>1</sub>\@nx\@makeother\@nx##1\fi}%
```
- <span id="page-6-0"></span>\xdef\@sanitize{\@sanitize}%
- 465 \endgroup}

And now the definition of verbatim itself. As you'll see (I hope), the internal macros of it look for the name of the current environment (i.e.,  $\&$  currenvir's meaning) to set their expectation of the environment's \end properly. This is done to allow the user to define his/her own environments with \verbatim inside them. I.e., as with the verbatim package, you may write \verbatim in the begdef of your environment and then necessarily \endverbatim in its enddef. Of course (or maybe *surprisingly*), the commands written in the begdef after \verbatim will also be executed at \begin{*{environment}*}.

```
verbatim _{478} def \verbatim{%
  \verbatim <sub>479</sub> \edef\gmv@hyphenpe{\the\hyphenpenalty}%
           480 \edef\gmv@exhyphenpe{\the\exhyphenpenalty}%
            \@beginparpenalty␣\predisplaypenalty␣\@verbatim
            \frenchspacing␣\gmobeyspaces␣\@xverbatim
           \Lambda_{483} \hyphenpenalty=\gmv@hyphenpe\relax
            \exhyphenpenalty=\gmv@exhyphenpe
           \Lambda_{485} \hyphenchar\font=\m@ne}% in the LAT<sub>EX</sub> version there's \@vobeyspaces in-
                     stead of \gmobeyspaces.
  verbatim* \frac{1}{\Phi} \@namedef{verbatim*}{\@beginparpenalty<sub>i</sub> \predisplaypenalty<sub>i</sub>
                   \@verbatim
           _{491} \@sxverbatim}
\endverbatim <sub>493</sub> \def\endverbatim{\@@par
           _{494} \ifdim\lastskip_2>\z@
            \@tempskipa\lastskip␣\vskip␣-\lastskip
            \advance\@tempskipa\parskip␣\advance\@tempskipa␣-%
                        \@outerparskip
           497 \vskip\@tempskipa
           _{498} \fi
           499 \addvspace\@topsepadd
           <sub>500</sub> \@endparenv}
           \sim \n@melet{endverbatim*}{endverbatim}
           506 \begingroup<sub>II</sub> \catcode<sub>II</sub>'!=o<sub>11</sub>%
               \catcode␣`[=␣␣\catcode`]=␣%
           508 \catcode \{=\active
              \@makeother\}%
           \sigma \catcode \\=\active%
\@xverbatim 511 !gdef!@xverbatim[%
           512 !edef!verbatim@edef[%
           513 !def!noexpand!verbatim@end%
            ####!noexpand\end!noexpand{!@currenvir}[%
           \frac{4}{15} #####1!noexpand!end[!@currenvir]]]%
           516 !verbatim@edef
           517 !verbatim@end]%
           518! endgroup
\@sxverbatim  \let\@sxverbatim=\@xverbatim
              F. Mittelbach says the below is copied almost verbatim from LATEX source, modulo
           \check@percent.
```
 $\text{Wevech}$   $\frac{527}{\text{GeV}}$ 

Originally here was just  $\trm{\iota}$ , item[], but it worked badly in my document(s), so let's take just highlights of if.

<span id="page-7-0"></span> $\text{sp}$  \parsep\parskip

```
From \@trivlist:
```
- 535 \if@noskipsec<sub>L\</sub>leavevmode<sub>L\</sub>fi
- 536 \@topsepadd\_\topsep
- $\frac{537}{ }$  \ifvmode
- 538 \advance\@topsepadd<sub>□</sub>\partopsep
- $\frac{539}{2}$  \else
- $_{540}$  \unskip<sub> $\Box$ </sub>\par
- $\int$ <sub>541</sub> \fi
- $\frac{542}{2}$  \@topsep
<sub>Lj</sub>\@topsepadd
- 543 \advance\@topsep<sub>L\</sub>parskip
- \@outerparskip␣\parskip

(End of \trivlistlist and \@trivlist highlights.)

- 546 \@@par\addvspace\@topsep
- 547 \if@minipage\else\vskip\parskip\fi
- $_{548}$  \leftmargin\parindent% please notify me if it's a bad idea.
- 549 \advance\@totalleftmargin\leftmargin
- $_{550}$  \raggedright
- 551 \leftskip\@totalleftmargin% so many assignments to preserve the list thinking for possible future changes. However, we may be sure no internal list shall use \@totalleftmargin as far as no inner environments are possible in verbatim(\*).
- $\frac{557}{257}$  \@@par% most probably redundant.
- $558$  \@tempswafalse
- $\frac{1}{100}$  \def\par{% but I don't want the terribly ugly empty lines when a blank line is met. Let's make them gmdoc-like i.e., let a vertical space be added as in between stanzas of poetry. Originally \if@tempswa\hbox{}\fi, in my version will be
- \ifvmode\if@tempswa\addvspace\stanzaskip\@tempswafalse\fi\fi
- $\frac{565}{ }$  \@@par
- \penalty\interlinepenalty␣\check@percent}%
- $\frac{1}{\text{sup}}$  \everypar{\@tempswatrue\hangindent\verbatimhangindent\hangafter% \@ne}% since several chars are breakable, there's a possibility of breaking some lines. We wish them to be hanging indented.
- <sub>570</sub> \obeylines
- $\mathbb{F}_{771}$  \ttverbatim}

```
\stanzaskip  \@ifundefined{stanzaskip}{\newlength\stanzaskip}{}
          _{574} \stanzaskip=\medskipamount
```
 $\verb|\verbatimhangindent = 578 \newcommand{\mbox}{\mbox{2}}\n 578 \newcommand{\mbox}{\mbox{2}}\n 579$ 

```
_{579} \verbatimhangindent=3em
```
\check@percent <sub>581</sub> \providecommand\*\check@percent{}

In the gmdoc package shall it be defined to check if the next line begins with a comment char.

Similarly, the next macro shall in gmdoc be defined to update a list useful to that package. For now let it just gobble its argument.

\AddtoPrivateOthers <sub>588</sub> \providecommand\*\AddtoPrivateOthers[1]{}

Both of the above are \provided to allow the user to load gmverb after gmdoc (which would be redundant since gmdoc loads this package on its own, but anyway should be harmless).

Let's define the 'short' verbatim command.

<span id="page-8-0"></span>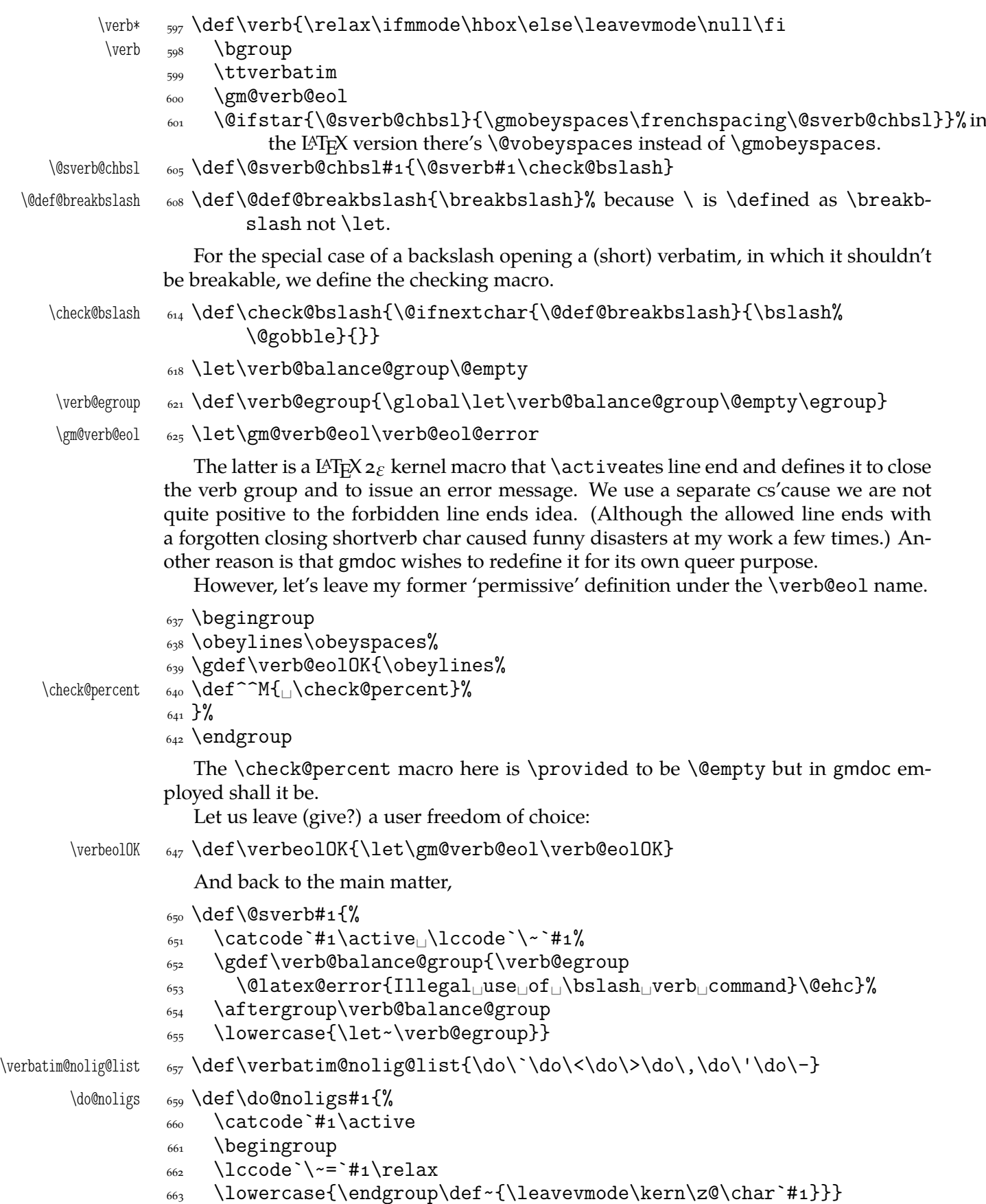

```
And finally, what I thought to be so smart and clever, now is just one of many possible
           uses of a general almost Rainer Schöpf's macro:
\dekclubs  \def\dekclubs{\@ifstar{\MakeShortVerb*\|}{\MakeShortVerb\|}}
           \olddekclubs  \def\olddekclubs{\OldMakeShortVerb\|}
              But even if a shortverb is unconditional, the spaces in the math mode are not printed.
           So,
  \edverbs 677 \newcommand*\edverbs{%
           _{678} \let\gmv@dismath\[%
           \delta_{679} \let\gmv@edismath\]%
           \cos \def\[{%
            \@ifnextac\gmv@disverb\gmv@dismath}%
           682 \relaxen\edverbs}%
\gmv@disverb 684 \def\gmv@disverb{%
           685 \gmv@dismath
           687 \hbox\bgroup\def\]{\egroup\gmv@edismath}}
           doc- and shortvrb-compatibility
           One of minor errors while T<sub>E</sub>Xing doc.dtx was caused by my understanding of a 'short-
           verb' char: at my settings, in the math mode an active 'shortverb' char expands to itself's
```
'other' version thanks to \string. doc/shortvrb's concept is different, there a 'shortverb'

```
char should work as usual in the math mode. So let it may be as they wish:
  \old@MakeShortVerb  \def\old@MakeShortVerb#{%
                 <sub>700</sub> \@xa\ifx\csname<sub>LI</sub>cc\string#1\endcsname\relax
                  \@shortvrbinfo{Made␣}{#}\@shortvrbdef
                 _{702} \add@special{#1}%
                  \AddtoPrivateOthers#% a macro to be really defined in gmdoc.
                 \sim \@xa
                 yo6 \xdef\csname_cc\string#1\endcsname{\the\catcode`#1}%
                 <sub>707</sub> \begingroup
                 _{708} \catcode`\~\active<sub>\\</sub>\lccode`\~`#1%
                  \lowercase{%
                 710 \global\@xa\let\csname_ac\string#1\endcsname~%
                 _{711} \@xa\gdef\@xa~\@xa{%
                 \Omega \@shortvrbdef~}}%
                 _{713} \endgroup
                 _{714} \global\catcode`#1\active
                 _{715} \else
                 _{716} \@shortvrbinfo\@empty{#1<sub>1|</sub>already}{\@empty\verb(*)}%
                      \fi}
  \OldMakeShortVerb  \def\OldMakeShortVerb{\begingroup
                  \let\@MakeShortVerb=\old@MakeShortVerb
                 \@ifstar{\eg@MakeShortVerbStar}{\eg@MakeShortVerb}}
\eg@MakeShortVerbStar <sub>725</sub> \def\eg@MakeShortVerbStar#1{\MakeShortVerb*#1\endgroup}
  \eg@MakeShortVerb  \def\eg@MakeShortVerb#{\MakeShortVerb#\endgroup}
```
## **Grey visible spaces**

In August 2008 Will Robertson suggested grey spaces for gmdoc. I added a respective option to that package but I like the grey spaces so much that I want provide them for any verbatim environments, so I bring the definition here. The declaration, if put in the preamble, postpones redefinition of \visiblespace till \begin{doument} to recognize possible redefinition of it when xltxtra is loaded.

```
738 \let\gmd@preambleABD\AtBeginDocument
            739 \AtBeginDocument{\let\gmd@preambleABD\firstofone}
            _{741} \RequirePackage{xcolor}% for \providecolor
\forallisSpacesGrey _{743} \def\\% SpacesGrey{%
            \gamma<sub>745</sub> \providecolor{visspacesgrey}{gray}{0.5}%
            _{746} \gmd@preambleABD{%
            _{747} \edef\visiblespace{%
            748 \hbox{\@nx\textcolor{visspacesgrey}%
            _{749} {\@xa\unexpanded\@xa{\visiblespace}}}}%
            _{750} }}
```
 $_{756}$  \endinput% for the Tradition.

## **Change History**

```
vo.79
   \edverbs:
     added, 
vo.80
   \edverbs:
     debugged, i.e. \hbox added back and
      nition of \setminus [, 669
   \ttverbatim:
      \ttverbatim@hook added, 
\overline{v} 81
   General:
      \afterfi made two-argument (first
      undelimited, the stuff to be put after
       \fi, and the other, delimited with
       \fi, to be discarded, 756
vo.82
   General:
     CheckSum 663, o
v<sub>0.83</sub>General:
     added a hook in the active left brace
      definition intended for gmdoc
      automatic detection of definitions (in
      line 286), 756CheckSum 666, o
vo.84
   General:
     kSum 658, o
vo.85
```
General: added restoring of \hyphenpenalty and \exhyphenpenalty and setting  $\hbox{\hbox{hyperbolic} }756$ CheckSum 673, 0 vo.87 General: CheckSum 661, o visible space tidyied and taken from xltxtra if available. gmutils required. The  $\xi$ i... cses moved to gmutils. The documentation driver moved into the .sty file, vo.88 General: CheckSum 682, o \VisSpacesGrey: added, or rather moved here from gmdoc, 743 vo.89 General: \dekclubs, \dekclubs\* and \olddekclubs made more consistent, shorthands for \MakeShortVerb\|, \MakeShortVerb\*\| and \OldMakeShortVerb\| respectively., CheckSum 686, o

## <span id="page-11-0"></span>**Index**

Numbers written in italic refer to the code lines where the corresponding entry is described; numbers underlined refer to the code line of the definition; numbers in roman refer to the code lines where the entry is used. The numbers preceded with 'p.' are page numbers. All the numbers are hyperlinks.

 $\left\{ -, 657 \right\}$ \@MakeShortVerb, 383, 384, 387, 721  $\text{Currence}$ , 514, 515 \@[def@](#page-8-0)breakbslash, 608, 614 \@emptify,  $\langle$ @ifn[extac](#page-4-0), 681  $\sqrt{\text{Qshortvrbdef}}$  $\sqrt{\text{Qshortvrbdef}}$  $\sqrt{\text{Qshortvrbdef}}$ [,](#page-6-0) 383, 384, 389, 402, 701, 712 \@shortvr[binf](#page-4-0)o, 389, 408[,](#page-9-0) 414, 416, 435, 701, 716 \@sve[rb@](#page-4-0)[chbs](#page-5-0)l, 601, 605 \@topsep, 542, 543, 546  $\text{Qtopsepadd}, 499, 536,$  $\text{Qtopsepadd}, 499, 536,$  $\text{Qtopsepadd}, 499, 536,$  $\text{Qtopsepadd}, 499, 536,$  $\text{Qtopsepadd}, 499, 536,$ 538[,](#page-9-0) 542 \actives[pace](#page-7-0), 335  $\add$ @special, 390, 441, 702 \Addt[oPrivat](#page-7-0)eOthers, 391, 588, 703 \afterfi, \AtBeginDocu[ment](#page-4-0), 738, 739 \brea[kab](#page-4-0)[levi](#page-7-0)[sspa](#page-9-0)ce, 330, 336  $\beta$ [,](#page-10-0)  $299, 307,$ 319,608  $\beta$ ,  $\frac{286}{313}$  $\blabel{eq:1}$  \bsla[sh](#page-3-0)[,](#page-3-0) 298, 307, 614, 653  $\text{Check}$ @b[slas](#page-8-0)h, 605, 614  $\text{check@percent}, 566, 581,$  $\text{check@percent}, 566, 581,$  $\text{check@percent}, 566, 581,$  $\text{check@percent}, 566, 581,$  $\text{check@percent}, 566, 581,$ 640 \dekclubs, *p.* , \dekclubs\*, *p.*  \Dele[teSh](#page-8-0)ortVe[rb](#page-7-0), *p.*,  $\text{do@noligs}, 353, 659$ \dobreakb[lank](#page-1-0)[spac](#page-9-0)e, 338 \dobreakbs[lash](#page-1-0), 319, 355  $\lambda$ dobreakl $\alpha$ race[,](#page-1-0) 284, 355 \dobreaksp[ace](#page-4-0)[,](#page-8-0) 356, 372 \dobreakvisibl[espa](#page-3-0)[ce](#page-4-0), 336, 372

\edverbs[,](#page-4-0) *p. 2, 677, 682* 

\eg@MakeShortVerb, 722, 726 \eg@MakeShortVerbStar, 722, 725 \endverbatim, \ever[ypar](#page-9-0),  $\exp\begin{pmatrix} 480, & 484 \end{pmatrix}$ \fixb[slash](#page-9-0), *p.* ,  $\frac{1}{2}$ ,  $\frac{1}{2}$ ,  $\frac{1}{3}$ \fontencoding, \foone[,](#page-3-0) 282, 296, 316, 326, 333

\gm@lbrace[hook](#page-1-0), 286, 291 \gm@verb@eol[,](#page-4-0) 600, 625, 647 \gmd@p[reambleABD](#page-3-0)[,](#page-3-0) 738, 739, 746  $\qquad$ gmobeyspaces[,](#page-3-0) 482, 601  $\gamma$ gmv@dismath[,](#page-8-0) 678, 681, 685  $\qquad$ gmv@disverb, 681, 684  $\qquad$ gmv@[edismat](#page-10-0)h, 679, 687 \gmv@exhyphen[pe](#page-6-0)[,](#page-8-0) 480, 484  $\qquad$ gmv@hyphenpe, 479, 483 \gmv@packname, 431, 432, 436

 $\hbox{\hbox{hyphenpenalty, 479, 483}}$  $\hbox{\hbox{hyphenpenalty, 479, 483}}$  $\hbox{\hbox{hyphenpenalty, 479, 483}}$ 

\if@noskipsec, 535 \interlinepenalty, 566

 $\left\{ \right.\right.$   $\left\{ 548, 549 \right\}$ 

\MakeShortVerb, [p.](#page-7-0) 2, 381, 668, 726 \MakeShortV[erb\\*](#page-7-0), 668, 725

\n@melet,  $\neq$   $\{p, 573, 578\}$ 

 $\lambda$ obeyspaces[,](#page-9-0) 333, 336,  $338,638$ \old@MakeS[hortVerb](#page-7-0), 699, 721 \olddekclubs,  $p. 2, 669$  $p. 2, 669$ \OldM[ake](#page-4-0)[Shor](#page-8-0)tVerb, *p.* , 669[,](#page-9-0) 720

\PackageInfo, \parsep, 533

\partopsep, \predisplaypenalty, 481, 490 \providecolor,  $\text{relaxen}, 291, 682$  $\text{rem}$ @[special](#page-6-0), 417, 442, 457 \RequirePacka[ge](#page-10-0), 249, 741  $\frac$ stanzas[kip](#page-3-0)[,](#page-9-0) 564, 573, 574 \textcolor, 748  $\text{tiverb}$ im[,](#page-2-0) 352, 571, 599 \ttverbatim[@hoo](#page-7-0)k[,](#page-7-0) 358, 365, 368 \unexpanded, 749  $\verb|\verb|$ [,](#page-4-0)  $384$ ,  $408$ ,  $414$ ,  $416$ , 597, 716 \verb\*, 383, 597 \verb@balance@group, 618[,](#page-5-0) 621, 652, 654 \verb[@eg](#page-8-0)[roup](#page-9-0), 621, 652, 655 \verb@[eol@](#page-4-0)[erro](#page-8-0)r,  $\verb|\verb|\verb|\|$ verb@eolOK, 639, 647  $\verb|\verbatin|, 478$ verbatim, 478  $verbatim*$ , 490  $\verb|\verbatim@edef|, 512, 516|$  $\verb|\verbatim@edef|, 512, 516|$  $\verb|\verbatim@edef|, 512, 516|$  $\verb|\verbatim@edef|, 512, 516|$  $\verb|\verbatim@edef|, 512, 516|$  $\verb|\verbatim@end, 513, 517$  $\verb|\verbatim@end, 513, 517$  $\verb|\verbatim@end, 513, 517$ \verbati[m@no](#page-6-0)lig@list, 353, 657 \verbatimhangi[ndent](#page-6-0), 567, 578, 579 \verbeo10K,  $p. 2, 647$ \Verb[Hyp](#page-4-0)[hen](#page-8-0), *p.* ,  $\verb|\verbhyphen|, 261, 269|$  $\verb|\verbhyphen|, 261, 269|$  $\verb|\verbhyphen|, 261, 269|$ 279[,](#page-7-0) 299 \VerbT,  $\sqrt{\text{VerbT1}}$ , 368  $\sqrt{9}$ \VisS[pacesGr](#page-3-0)ey, *p. 2, 743* 

\xiiclub, 343  $\xi$ iilbrace, 279, 313 \xiipercent,